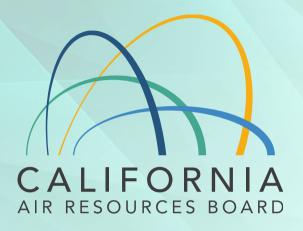

## **Air Toxics Listening Session**

December 3, 2020

1

# **Listening to Language Interpretation**

- 1. In your meeting/webinar controls, click **Interpretation**. It can be located at the bottom of the screen.
- 2. Click the language that you would like to hear. For this meeting, you will have English and Spanish as your options.
- 3. To only hear the interpreted language, click **Mute Original Audio**.

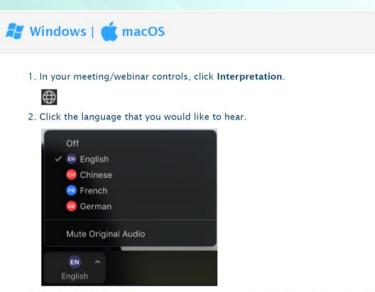

<sup>3. (</sup>Optional) To hear the interpreted language only, click Mute Original Audio.

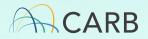

## **Listening to Language Interpretation**

If you have questions during the meeting, please use the chat feature and type in your question. CARB staff will translate the question for the presenters to respond. If you are not able to use the chat box, let the interpreter know of your question by raising your hand and CARB staff will interpret and type it into the chat box for you.

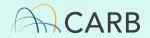

# **Before We Get Started**

- Please mute yourself and make sure your name is showing as your screen name
- To rename, click on the top right side of your picture/video
- Use this naming convention, First Last-Affiliation (e.g. Jane Doe- CARB)
  - Community Organization / Agency / Air District / etc
  - P- for General Public
  - I- Interpreter
- **Need help?** Use the Chat function to request assistance

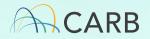

# **Zoom Orientation**

#### **Mute/Unmute**

Please remain on mute unless your name has come up in the speaking que

- Zoom: Mute/Unmute button at bottom left
- On phone: Dial **\*6** to mute/unmute

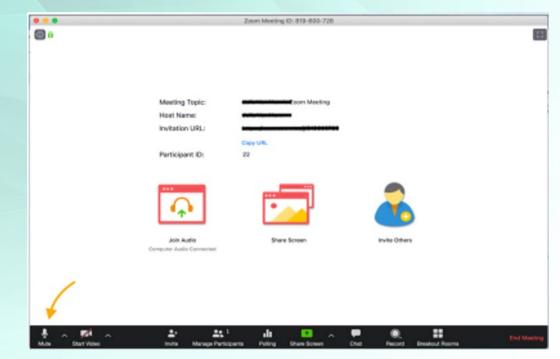

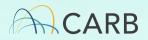

#### Video

Click the camera icon at the bottom left of your screen to toggle your video on and off.

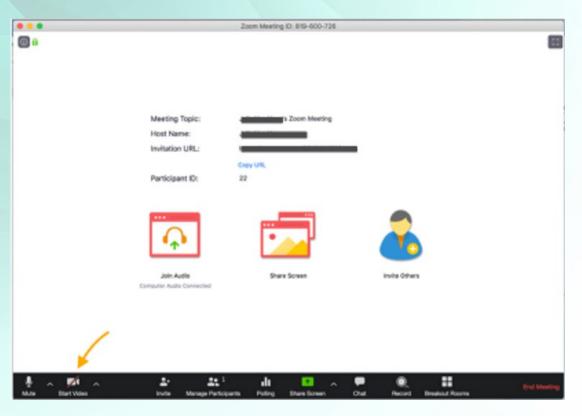

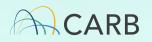

## **Raise Hand**

To be added to the speaking queue, please use **Raise Hand** 

Click **Participants**, then **Raise Hand**. We'll also ask those on the phone.

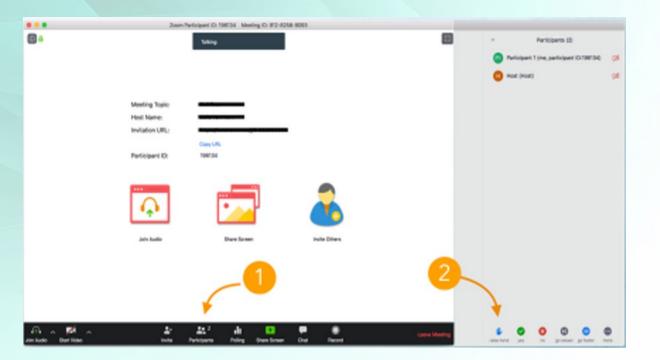

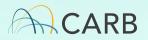

# Chat

Click on the chat icon near the center bottom of your screen. You can choose to chat to all attendees or 1-on-1 "private" chat. Private chats are archived.

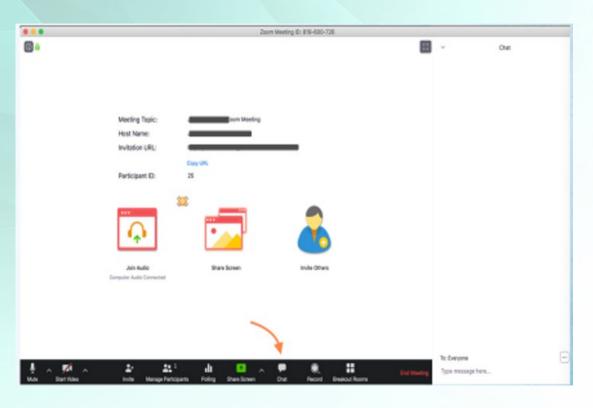

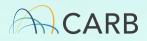

# **Purpose of Listening Session**

 We want to hear your concerns, experiences, and/or suggestions for how CARB's Air Toxics Program can support programs that benefit Californians

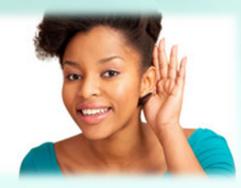

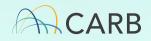

# **California's Air Toxics Program**

- Identifies and controls air toxics
- Informs public of significant toxics
  exposures and reduces these risks
- Addresses health impacts to communities, children, and other sensitive receptors
- September 2020 CARB staff presented an informational update to the Board on California's air toxic program

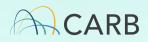

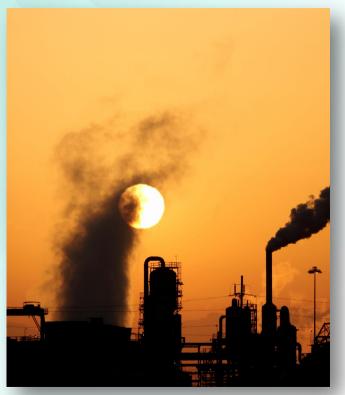

# What are Air Toxics?

- Emitted from facilities such as chrome plating operations, oil refineries, auto body shops
- Cars, trucks, freight activity
- May cause cancer and other health impacts
- Addressed by California's
  Air Toxics Program

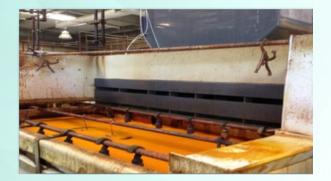

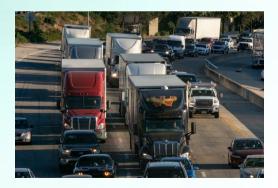

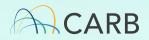

## **Poll Questions**

- We would like to poll your responses to a few air toxicsrelated questions
- Results of the poll will help CARB better understand your concerns and ideas regarding air toxics within each of your communities

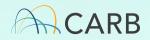

## **Poll Questions Continued...**

- The poll will show in the middle of your screen. Answer all of the multiple choice questions and scroll to the end. Select Submit.
- If you do not see the poll, select the Poll icon at the bottom of your screen.

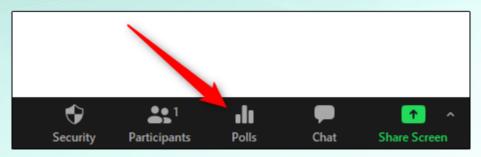

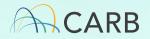

## We Want to Hear From You!

#### A few starter questions:

- <u>Part 1</u>
  - What types of facilities are of greatest concern?
  - What are the specific areas of concern/interest about these facilities?
- <u>Part 2</u>
  - How can CARB staff help to address your concerns?

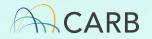

## **Survey Instructions**

- A link to the survey will be provided in the chat.
- You can also access the survey by scanning this QR code.
- The survey link is also available on the EJ Blog and will remain open through 12/11.

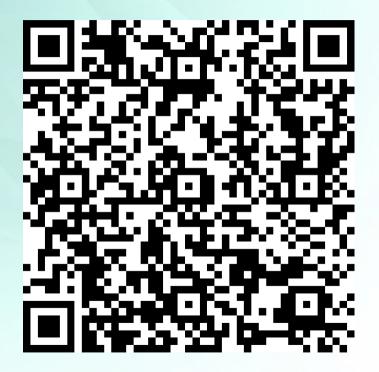

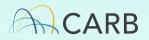

# **How to Get More Information**

- Air Toxics Program
  - Webpage: <u>https://ww2.arb.ca.gov/our-work/programs/air-toxics-program</u>
  - Staff Contact:

Michaela Nucal (916) 264-9661 Michaela.Nucal@arb.ca.gov

- Chrome Plating ATCM Amendments
  - Staff Contact:

Eugene Rubin (916) 287-8214 Eugene.Rubin@arb.ca.gov

- CARB Environmental Justice Blog
  - <u>https://carbej.blogspot.com/</u>
- Future quarterly air toxics program bulletins

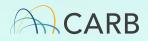